# **Описание процессов, обеспечивающих поддержание жизненного цикла программного обеспечения**

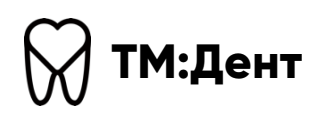

Листов 7

## Содержание

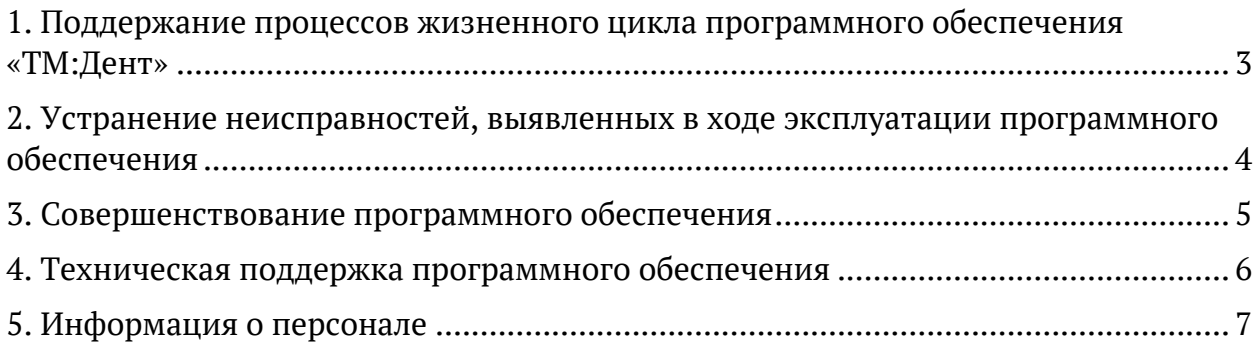

#### **1. Поддержание процессов жизненного цикла программного обеспечения «ТМ:Дент»**

Поддержание жизненного цикла программного обеспечения осуществляется за счет сопровождения программного обеспечения и включает в себя проведение модернизации программного обеспечения.

В рамках сопровождения программного обеспечения «ТМ:Дент» оказываются следующие услуги:

- Помощь в установке программного обеспечения;
- Помощь в настройке и администрировании программного обеспечения;
- Помощь в установке обновлений программного обеспечения;
- Предоставление документации, необходимой для эксплуатации программного обеспечения.

### **2. Устранение неисправностей, выявленных в ходе эксплуатации программного обеспечения**

В случае возникновения ошибок в ходе работы с программным обеспечением «ТМ:Дент» пользователю необходимо направить запрос на электронную почту службы технической поддержки пользователей по адресу stp@tmdent.ru.

Текст запроса должен содержать: тему запроса, суть (описание) возникшей проблемы, снимок экрана с ошибкой (при наличии).

#### **3. Cовершенствование программного обеспечения**

Программное обеспечение «ТМ:Дент» регулярно развивается: в нем появляются новые дополнительные возможности, расширяется функциональность, проводится оптимизация работы, обновляется интерфейс.

Пользователь может самостоятельно повлиять на совершенствование программного обеспечения, для этого необходимо направить предложение по усовершенствованию программного обеспечения на электронную почту технической поддержки по адресу stp@tmdent.ru. Предложение будет рассмотрено и, в случае признания его эффективности, в программное обеспечение будут внесены соответствующие изменения.

### **4. Техническая поддержка программного обеспечения**

Для получения технической поддержки в ходе эксплуатации программного обеспечения пользователи могут направлять возникающие вопросы на электронную почту службы технической поддержки по адресу stp@tmdent.ru.

Прием обращений производится ежедневно круглосуточно, а их обработка — с понедельника по пятницу с 9 до 18 часов по московскому времени.

#### **5. Информация о персонале**

Для обеспечения поддержки жизненного цикла программного обеспечения имеется персонал в количестве 5 человек.

Специалисты, обеспечивающие техническую поддержку и развитие программного обеспечения, обладают следующими знаниями и навыками:

- Владение персональным компьютером на уровне продвинутого пользователя;
- Знание функциональных возможностей программного обеспечения «ТМ:Дент» и особенностей работы с ними.

Пользователи программного обеспечения «ТМ:Дент» должны обладать навыками работы с персональным компьютером на уровне пользователя.

Для работы с программным обеспечением пользователю необходимо ознакомиться с пользовательской документацией:

- Руководство пользователя ТМ:Дент.

Пользовательская документация расположена по адресу: https://tmdent.ru/files/tmdent-user-guide.pdf